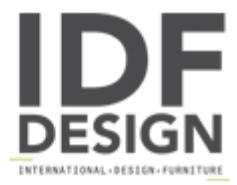

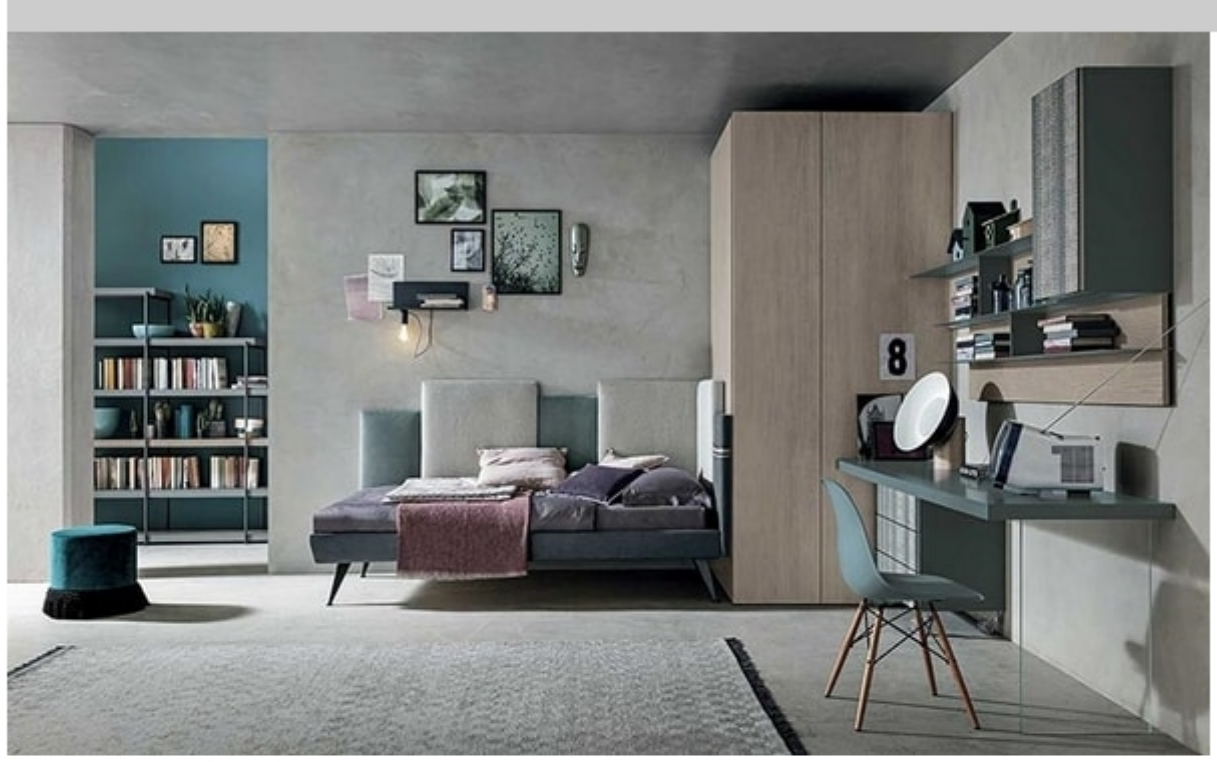

## Tommy comp. 05

Fortebraccio bookcase.

Skyline headboard with flared Vaschetta bed frame.

Edge corner walk-in wardrobe.

Krea wall panelling with Atlante units.

Desk with glass side panel.

Atlante drawer unit on castors.

Produced by

Tomasella Industria Mobili Sas Via Ungaresca 16 33070 Brugnera (Pordenone) Italy

Phone: +39 0434 623015 Fax: +39 0434 624778 E-mail: info@tomasella.it; andrea.p@tomasella.it Website: http://www.tomasella.it

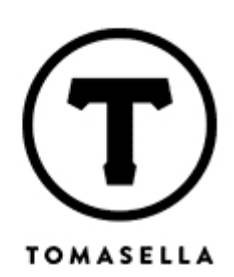